# **RFP - Release Notes - 2020 - M4**

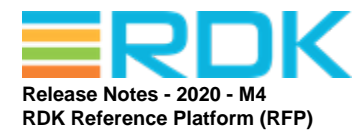

Version: 1.2 30th April 2020

**RDK MANAGEMENT, LLC CONFIDENTIAL AND PROPRIETARY This file (and its contents) are the intellectual property of RDK Management, LLC. It may not be used, copied, distributed or otherwise disclosed in whole or in part without the express written permission of RDK Management, LLC. Copyright (c) 2020 RDK Management, LLC. All rights reserved.**

#### **Revision History**

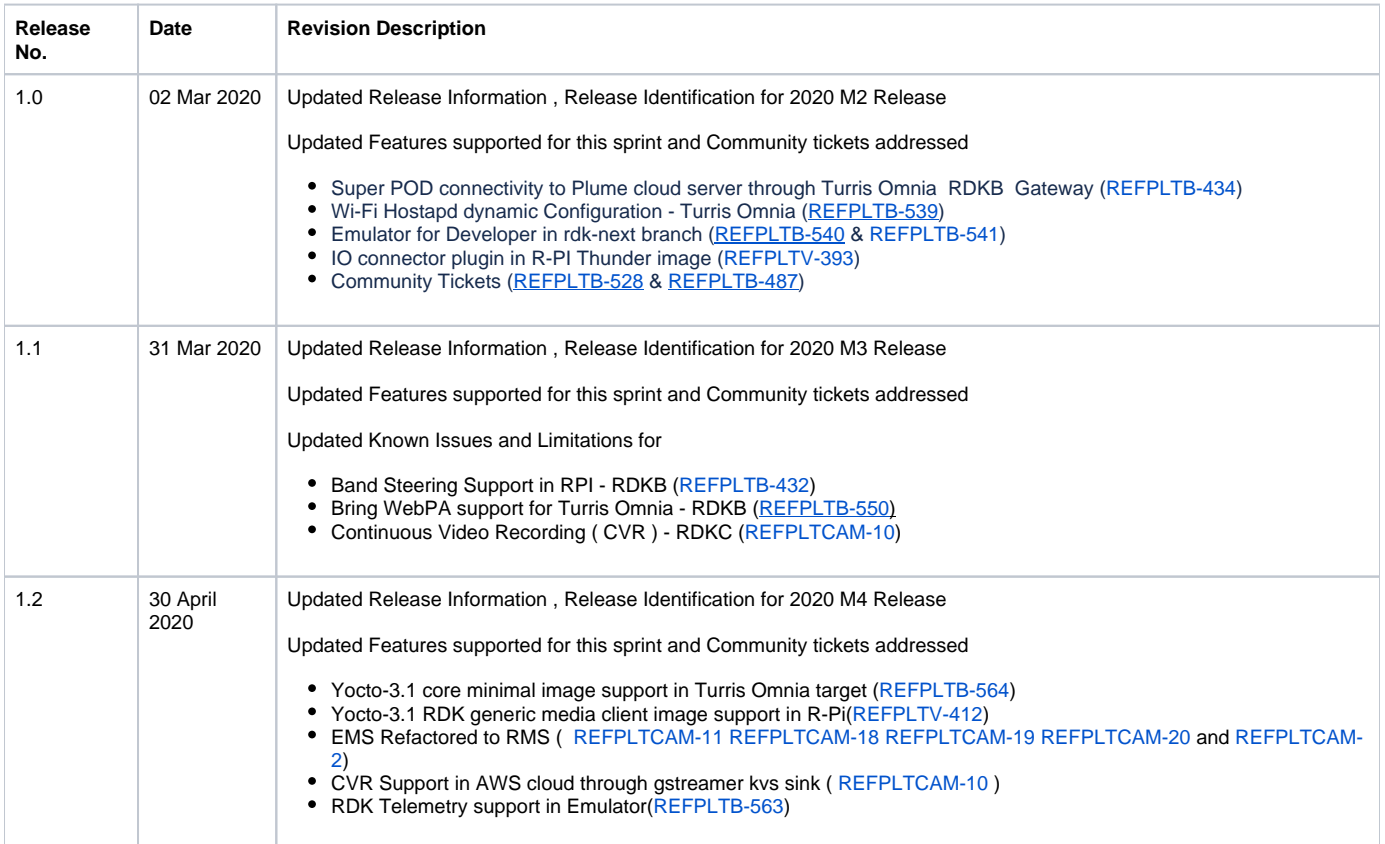

#### **Contents**

[Introduction](#page-0-0) [Release Information](#page-1-0) [Hardware and Software Requirements](#page-2-0) [Known Issues and Limitations](#page-2-1) [Project Documentation](#page-3-0) [Technical Support contact](#page-3-1)

### <span id="page-0-0"></span>Introduction

This Release Notes document details on the delivery version 2020 M4 for the RDK Reference Platform to the RDK Community

- 1. Release Feature Information
- 2. Software and Hardware requirements to build
- 3. Known limitations
- 4. Updated Platform Tickets

## <span id="page-1-0"></span>Release Information

Below are the list of release features supporting Turris Omnia, R-Pi platform and Emulator.

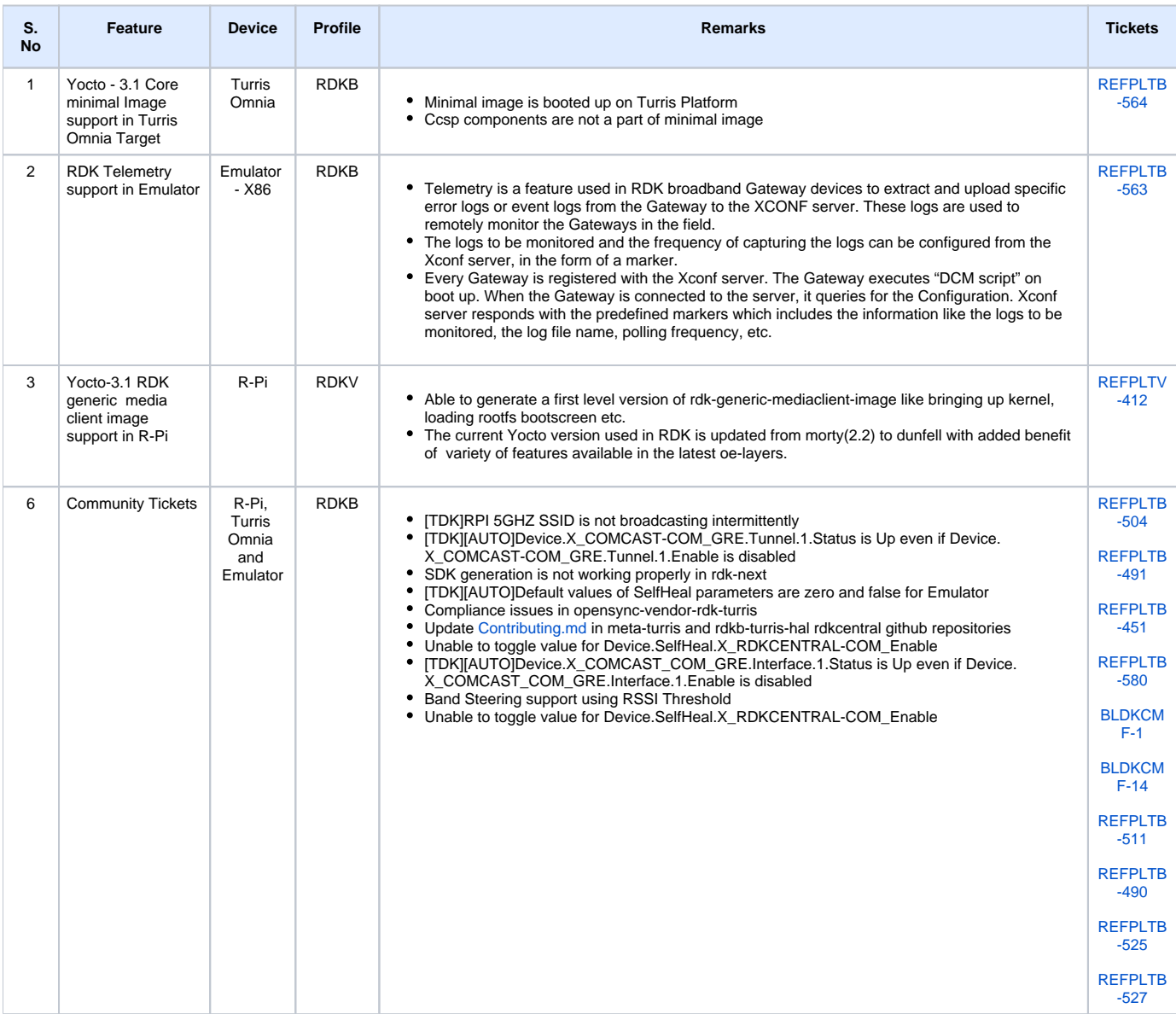

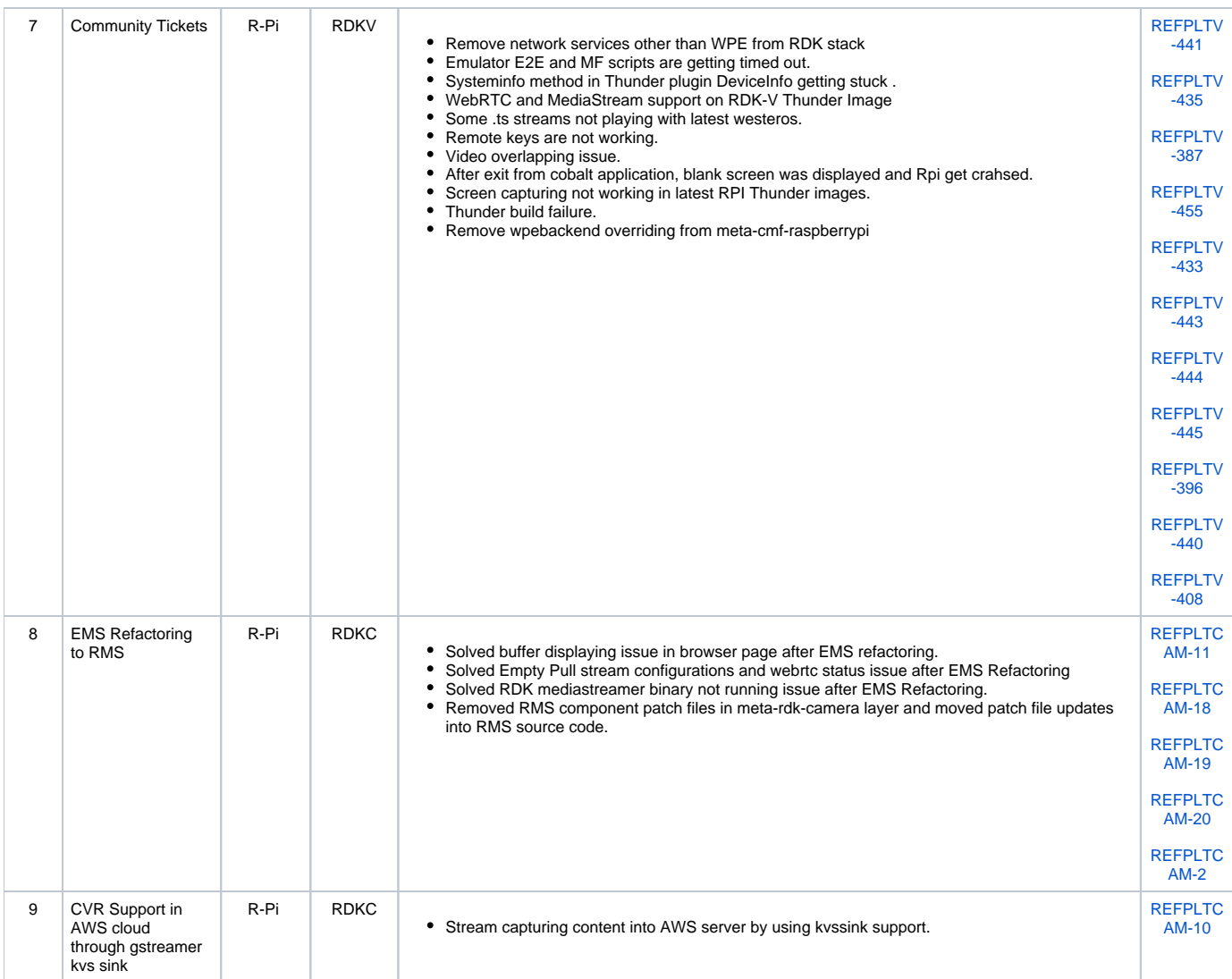

### <span id="page-2-0"></span>Hardware and Software Requirements

Supported software and hardware

- Preferred 2.4GHZ WIFI adapter for Emulator: Tenda 150Mbps Wireless PICO USB Adapter with RT5370 chipset (W311MI) (or) Preferred 2.4GHZ WIFI adapter for Emulator: TP-Link AC1200 Wireless Dual Band USB Adapter (Archer T4U)
- Preferred 5GHZ WIFI adapter for Emulator/RPI: TP-Link AC1200 Wireless Dual Band USB Adapter (Archer T4U)
- 
- Preferred xfinity-wifi 2.4GHZ WIFI adapter for RPI: TP-LINK TL-WN823N 300Mbps Mini Wireless N USB Adapter
- New dongle Ultra-fast 1300 (867+400) mbps wireless speed with 802.11ac
- USB to Ethernet
- Desktop PCs
- 8 GB SD-Card

## <span id="page-2-1"></span>Known Issues and Limitations

### **Telemetry Support in Emulator:**

- 1. Telemetry Log upload in RDKB Emulator platform has been tested with http server only and not tftp server
- 2. 3. Spunk server is not used Currently, only 5 markers are supported
- **Yocto-3.1 RDK generic media client image support in R-Pi:**
	- 1. Yocto3.1 rdk generic media client build has been generated successfully and yet to validate in R-Pi.

**Continuous video recording ( CVR ) support in R-Pi:**

1. CVR Support in AWS cloud through gstreamer kvs sink.

# <span id="page-3-0"></span>Project Documentation

Below are the list of supporting documents that are part of release

<span id="page-3-1"></span>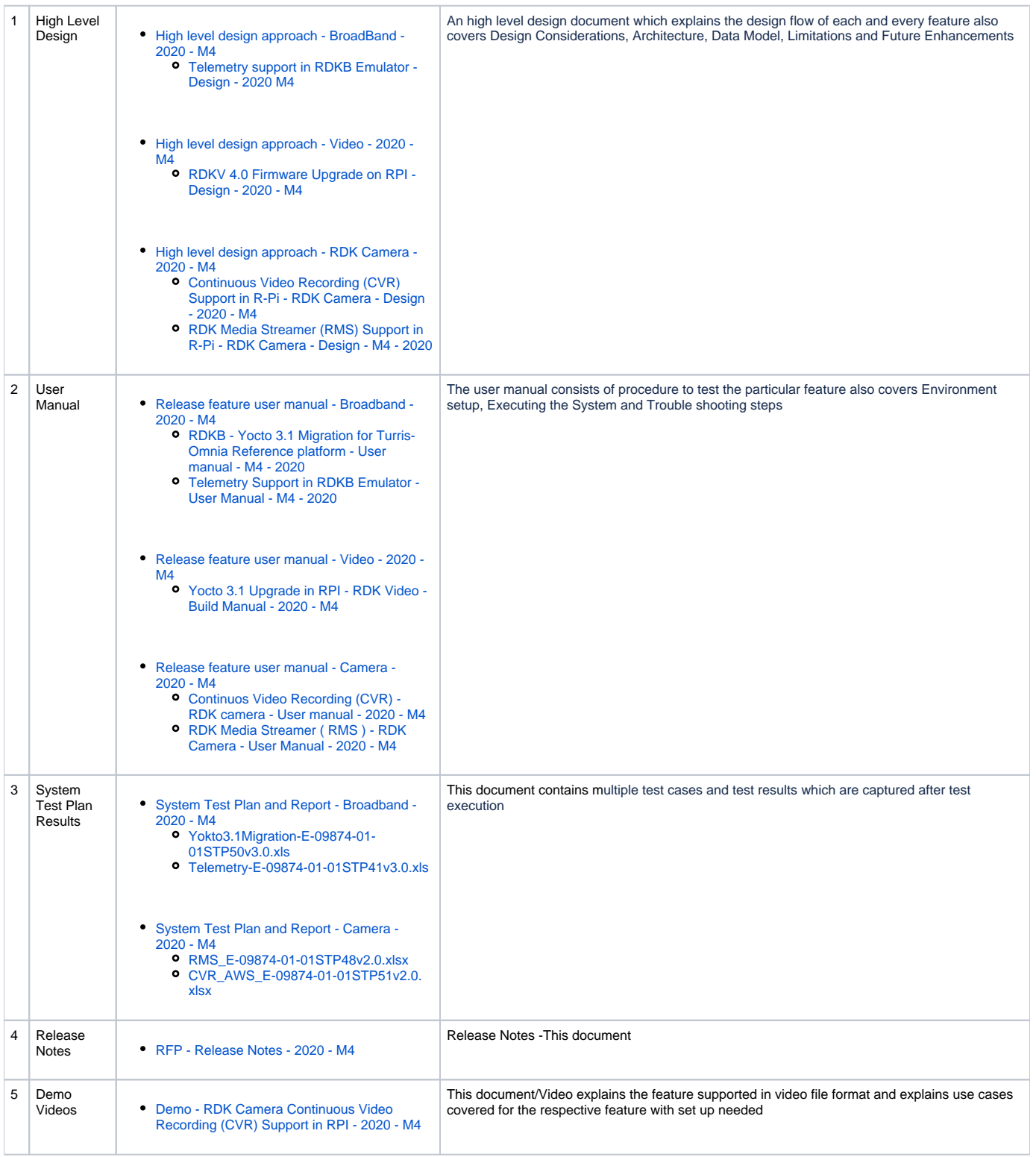

# Technical Support contact

Rajkumar Narayanan [\(rajkumar\\_narayanan@comcast.com](mailto:Rajkumar.Narayanan@LNTTECHSERVICES.COM))